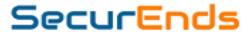

SecurEnds Implementation Questionnaire

# **TABLE OF CONTENTS**

| 1. | Overview                 | 1   |
|----|--------------------------|-----|
| 2. | Implementation Questions | 1   |
|    | 2.1 Points of Contact    | . 1 |
|    | 2.2 Project Background   | . 1 |
|    | 2.3 List of Applications | . 2 |

### 1. OVERVIEW

The purpose of the Implementation Questionnaire is to drive success through the implementation of the SecurEnds tool from start to finish. The following questions are divided into two sections (implementation questions and application questions) and will aid the team in quickly understanding your company's current process, requirements, data, and drive success with the implementation process.

Please answer the following questions and put N/A on all questions that do not apply.

## 2. IMPLEMENTATION QUESTIONS

### 2.1 Points of Contact

Name: Role: Email:

During implementation who will act as the main point of contact or project manager for the project? All information will flow through this individual and will be copied on all communication from the SecurEnds team.

| Phon    | e:                                                                                                    |
|---------|----------------------------------------------------------------------------------------------------|
| 2.2 Pro | oject Background                                                                                                    |
| 1.      | At a high level, what does your current process look like? Is it manual, excel based, paper based, or have you built your own custom method of doing reviews? |
|         |                                                                                                    |
| 2.      | Who currently is performing the reviews? (ex. Managers, application owners, one specific person, etc.)                                                        |
|         |                                                                                                    |
| 3.      | What is your current system of record?                                                                                                    |
|         |                                                                                                    |
| 4.      | When are you looking to perform your first review utilizing SecurEnds?                                                                                        |
|         |                                                                                                    |
|         |                                                                                                    |

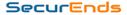

### 2.3 List of Applications

Please list out all the applications you are pulling data from to perform reviews and the format that information is provided in. Additionally, please provide the unique identifier that ties that information back to the system of record (ex: email, employee ID).

- Name of Application
  - List the name of all applications you would like to have included within SecurEnds
- Format
  - List how you plan on connecting the application or System of Record within SecurEnds
  - o If you have purchased a connector, then mark it as a connector
  - o If you have purchased a flex connector, then mark it as a flex connector
  - All remaining applications can then be marked as CSV as long as a file can be produced from the application
- System of Record
  - o Indicated if the application will serve as the System of Record
- Unique Identifier
  - For each application, mark the unique identifier that will be matching with the System of Record
  - SecurEnds matches users within Applications based on either an Email or User ID housed within the System of Record

| Name of Application | Format<br>(CSV, Connector,<br>Flex Connector) | System of Record<br>(Yes/No) | Unique Identifier<br>(Email or User ID) |
|---------------------|-----------------------------------------------|------------------------------|-----------------------------------------|
| Example             | Connector                                     | Yes                          | Email                                   |
|                     |                                               |                              |                                         |
|                     |                                               |                              |                                         |
|                     |                                               |                              |                                         |
|                     |                                               |                              |                                         |
|                     |                                               |                              |                                         |
|                     |                                               |                              |                                         |
|                     |                                               |                              |                                         |
|                     |                                               |                              |                                         |
|                     |                                               |                              |                                         |
|                     |                                               |                              |                                         |
|                     |                                               |                              |                                         |
|                     |                                               |                              |                                         |
|                     |                                               |                              |                                         |
|                     |                                               |                              |                                         |
|                     |                                               |                              |                                         |
|                     |                                               |                              |                                         |
|                     |                                               |                              |                                         |

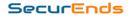

If applicable, please list out all databases you plan on making a connection with to perform reviews. Additionally, please provide the type of database along with the version.

| Name of Database | Type of Database<br>(SQL, Oracle, etc.) | Version |
|------------------|-----------------------------------------|---------|
| Database 1       | SQL                                     | 8.0.21  |
|                  |                                         |         |
|                  |                                         |         |
|                  |                                         |         |
|                  |                                         |         |

If applicable, please list out all the built-in connectors you have purchased with SecurEnds, if it is an on-prem or cloud application, and the version of the software.

| Name of Connector  Application | On-Prem or Cloud | Version      |
|--------------------------------|------------------|--------------|
| Example                        | Cloud            | V2.57 indigo |
|                                |                  |              |
|                                |                  |              |
|                                |                  |              |
|                                |                  |              |
|                                |                  |              |

If applicable, please list out all the CSV applications you plan on importing into SecurEnds, and mark if they contain the following information

- Name of CSV Application
  - List the name of all CSV applications you would like to have included within SecurEnds
- Unique Identifier
  - For each application, mark the unique identifier that will be matching with the System of Record
  - SecurEnds matches users within Applications based on either an Email or User ID housed within the System of Record
- Contains
  - o Indicate if the application files contain columns that include information on the first name, last name, and permission you are reviewing within the file.

| Name of CSV Application | Unique Identifier with<br>System of Record<br>(Email or User ID) | Contains (Yes or No) |              |                                 |
|-------------------------|------------------------------------------------------------------|----------------------|--------------|---------------------------------|
|                         |                                                                  | First<br>Name        | Last<br>Name | Entitlement/<br>Role/Permission |
| Example                 | Email                                                            | Yes                  | Yes          | Yes                             |

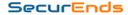